## Índice

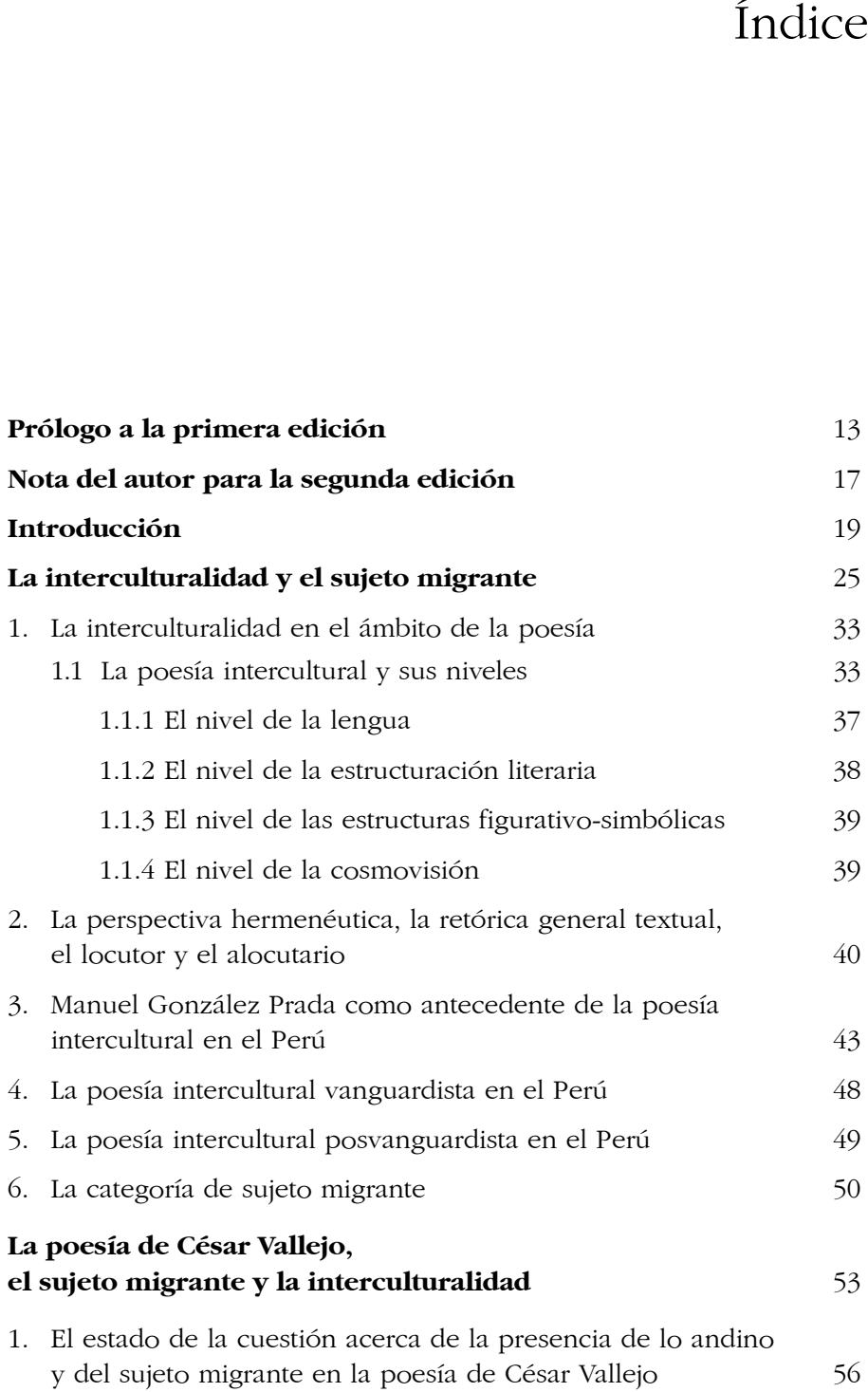

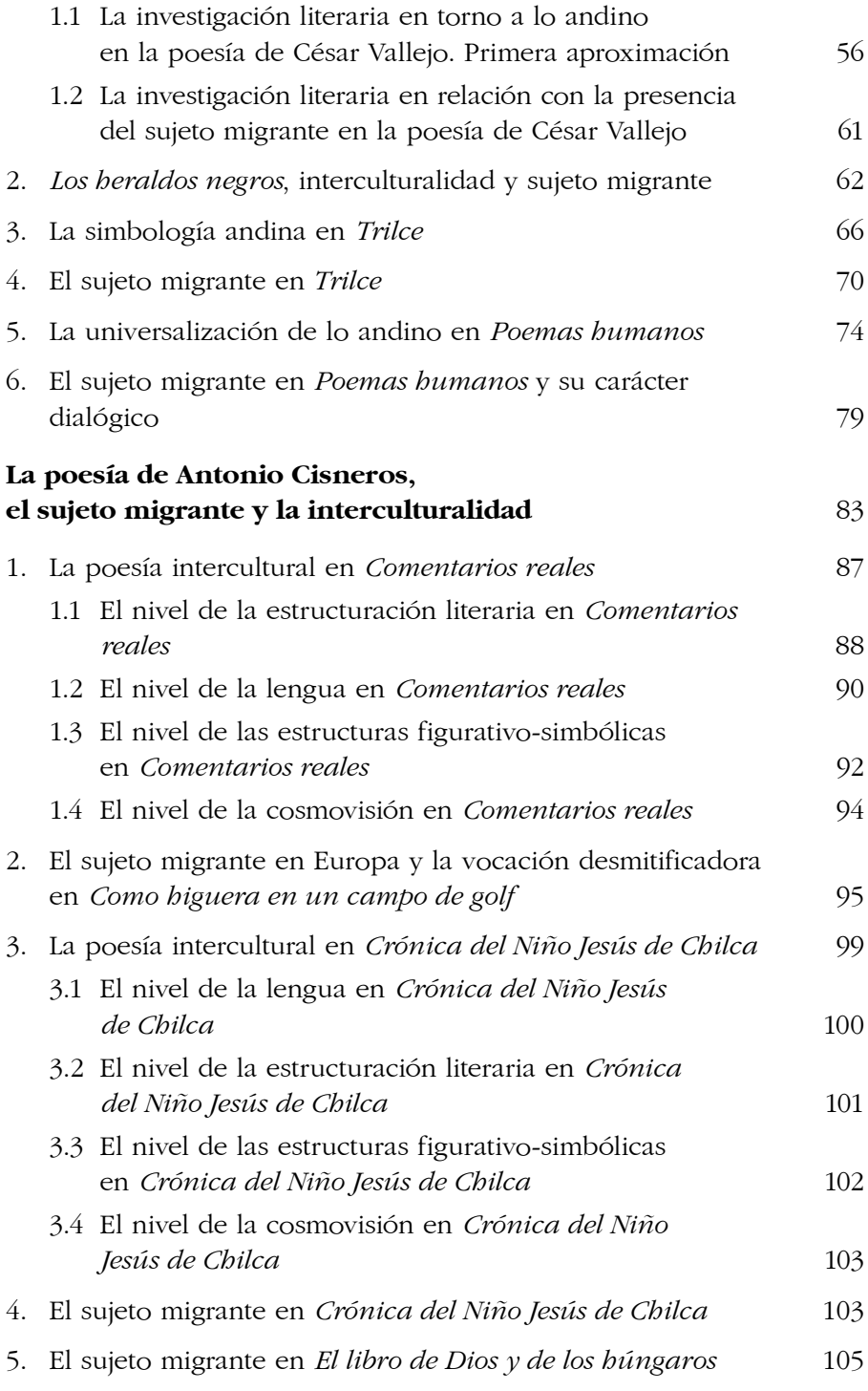

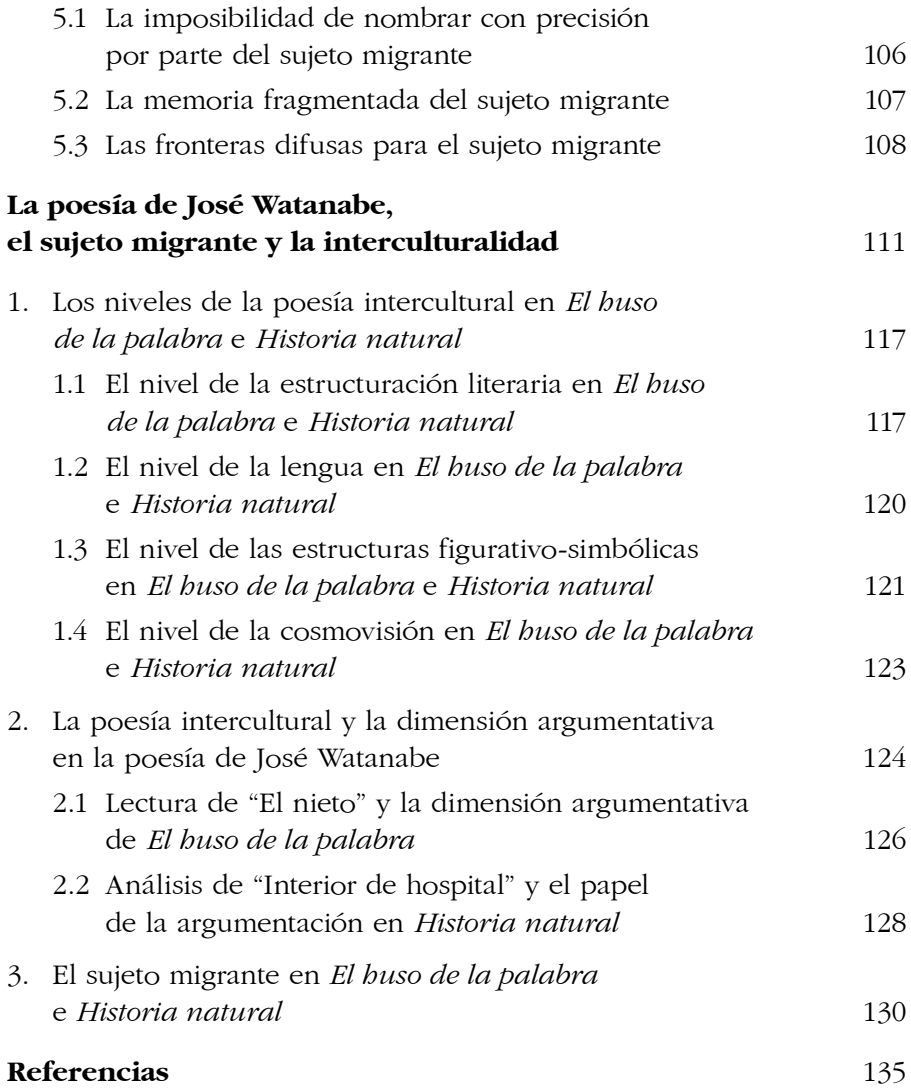